# Photoshop CC Keygen Crack Setup Free Download

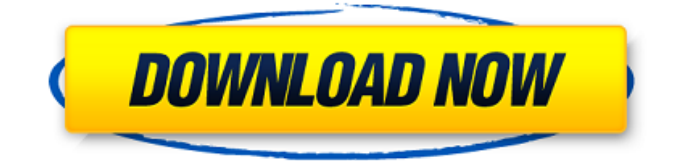

## **Photoshop CC Crack With Keygen Free Download [Latest] 2022**

Note If you don't see the image window shown in Figure 1-1, choose Window⇒Workspace⇒Image to open it. Figure 1-1: The standard Photoshop interface is similar to a word processor. You can perform the following tasks from the context menu: \* Open a new file, or open an existing file and place it in a new folder

### **Photoshop CC Crack (Updated 2022)**

Photoshop Tips: Photoshop Elements allows you to save images in any supported format. The program allows you to set the resolution at 72 dpi for web images or 100 dpi for photographic quality images. You can select from several interpolation algorithms to ensure the best quality. You can cut out part of an image or a layer and save this cut up picture as a new file. In order to save images on the web, you need to ensure the program was saved in the file format compatible with web browsers. Use the Save for Web & Devices option to choose the format compatible with the web browser. Photoshop Elements Tips: If you want to create web ready images, you can save them in JPG format at 100 dpi or another professional web image quality. You can save them as Web JPG images in the jpg format for web browsers or JPEGs for photo editing. Add a watermark to your image, using a template in the Water Mark tool. After you have created the image, you can preview the image and then save it. Photoshop is a great image editing software. I hope that you were able to learn something from this article. If you have any other Photoshop Tips, feel free to share them with us.A young Sydney baker, who had just graduated from the New Jersey Culinary Institute, died of a heart attack while working on a work-training placement in Harlem. 16-year-old Praveen Negi, from the small town of Teaneck, left behind his parents and siblings after he died in Harlem on New Year's Day after saving a colleague's life. The third-year diploma graduate had been working at the Holmes Deli in Manhattan's historic Harlem neighborhood. The teen, who had recently returned home to New Jersey after graduating from the New Jersey Culinary Institute in September, was a big supporter of the Clinton campaign. A friend who worked with him in Harlem reported that he had been bragging about "The President" (Mr. Trump) and his ability to "make America great again". His obituary posted by The Daily Mailstates: "The Meenakshi Jain Negi family is deeply saddened by the untimely loss of their beloved son." "He graduated from the New Jersey Culinary Institute, where he was one of a681f4349e

### **Photoshop CC Crack +**

Disabled We're all capable of designing and learning new tricks—even after a snowboard accident. People often think of lifelong injuries, but skiing and snowboarding overuse injuries happen just as often. Learn how to maneuver with a lowerextremity amputation. It's okay to take the risk. Over the past several decades, the number of new snowboarders in the U.S. has increased by more than 250 percent. In December 2011, the U.S. Snowboarding Association reported a record 7.4 million Americans were participating in snowboarding. While the sport has enjoyed positive growth, the number of injuries associated with snowboarding has increased by more than 50 percent over the past 10 years. The most significant increase has been in the number of snowboarding injuries involving the lower extremities—in other words, the lower leg and ankle. According to the U.S. Consumer Product Safety Commission's Injury and Risk Awareness and Prevention System, between 2003 and 2009, the number of lower extremity injuries associated with snowboarding increased by more than 50 percent. The number of injuries that resulted in a trip to the emergency room or an extended stay in the hospital increased by more than 20 percent in the same time period. Experts say there are many reasons for the increase, including the fact that recreational snowboarders are now more heavily participating in a sport that incorporates four-wheel-drive vehicles. As the terrain continues to provide more obstacles for the feet of boarders, the risk for injuries has increased. Further, it seems counterintuitive to subject your body to injury when you could have the risk totally eliminated. That's why we're talking about overuse injuries, rather than lifelong injuries. Sometimes it's because of increased exposure. An injury can trigger a learned behavior to avoid the same movement or activity in the future, and the pain-free tolerable threshold can be changed by the body's response to injury. The injury could also be a sign that another form of injury is developing. For example, a 24-year-old snowboarder presented to us because of a snowboard accident in which he had injured his left leg. When examining the leg, we found a large soft tissue injury that had not fully healed and that we believe would have developed into an acute fracture. In addition, after the injury, the snowboarder sought treatment for a chronic injury involving his right leg.

#### **What's New in the Photoshop CC?**

# -\*- coding: utf-8 -\*- # Generated by Django 1.9.2 on 2015-10-04 11:08 from \_\_future\_\_ import unicode\_literals from django.db import migrations class Migration(migrations.Migration): dependencies = [("schedule", "0029\_auto\_20151012\_0500")] operations = [ ] Ed Anders Ed Anders (13 November 1947 – 15 January 2010) was a Norwegian nuclear engineer, the director of Halden Nuclear Power Plant from 1998 to 2000. Anders had a Master's degree in mechanical engineering from the Norwegian Institute of Technology and a Doctorate in Nuclear Engineering from the Massachusetts Institute of Technology (MIT). He was a pioneer of small modular reactors in Norway, and was the driving force behind the development of the RBMK-1000 reactor type, which he regarded as being safer than traditional designs. Anders was married with three sons. He died in January 2010 after a long illness. References Category:1947 births Category:2010 deaths Category:Norwegian engineers Category:People from Fredrikstad Category:Nuclear engineers Category:Norwegian Institute of Technology alumni Category:Massachusetts Institute of Technology alumni Category:Norwegian expatriates in the United States Category:Norwegian company founders Category:Norsk Hydro people Category:Norwegian Institute of Technology facultyPress Releases January 20, 2004 LITTLE ROCK - Representatives of Arkansas, Michigan, Missouri, Nebraska, Oklahoma, and Wisconsin will join representatives of Colorado, District of Columbia, Illinois, Montana, North Dakota, Oregon, Utah, Washington, and Wyoming to address the House Commerce Committee on the House side of the capitol today at 10:00 AM in room 437. The hearing will focus on the economic impact that the RGGI (Regional Greenhouse Gas Initiative) would have on U.S. energy markets. During the hearing, representatives from the Association of American Railroads and American Chemistry Council will discuss the potential economic impact of the RGGI on the railroad and chemical industries. As reported in a December 20, 2003 article in The New York Times, RGGI is an interstate agreement among 10 northeastern U.S. states, the Canadian province of Quebec, and the District of Columbia

# **System Requirements For Photoshop CC:**

For Windows: Windows 10, Windows 8/8.1, Windows 7, Windows Vista. For Macintosh: Mac OS X 10.11 or later. For Linux: Ubuntu 17.04 or later. Latest DirectX/OpenGL Supported DirectX 11.0c or later Museum - art, social, and culture This workshop brings together many people and interests and we're using this as an opportunity to share all of that with you. Backbone

Related links:

<https://www.townshipofsugargrove.com/photoshop-2021-version-22-0-0-install-crack-download-win-mac-latest-2022/> [https://ubiz.chat/upload/files/2022/06/eaMreVecWdKkCC4RUiAn\\_30\\_0e15530a54fe52e948fb1ecd41e8d18e\\_file.pdf](https://ubiz.chat/upload/files/2022/06/eaMreVecWdKkCC4RUiAn_30_0e15530a54fe52e948fb1ecd41e8d18e_file.pdf) [https://www.realteqs.com/teqsplus/upload/files/2022/06/o1oHbqDuzyf9qs5Jakvo\\_30\\_2572641665dcd473f7f768fa7e771b8d\\_fi](https://www.realteqs.com/teqsplus/upload/files/2022/06/o1oHbqDuzyf9qs5Jakvo_30_2572641665dcd473f7f768fa7e771b8d_file.pdf) [le.pdf](https://www.realteqs.com/teqsplus/upload/files/2022/06/o1oHbqDuzyf9qs5Jakvo_30_2572641665dcd473f7f768fa7e771b8d_file.pdf) <https://confiseriegourmande.be/wp-content/uploads/2022/06/laxparl.pdf> <https://braingroom.com/blog/index.php?entryid=3077> [https://sajjadkhodadadi.com/wp](https://sajjadkhodadadi.com/wp-content/uploads/2022/06/Adobe_Photoshop_2020_version_21_Serial_Key_For_Windows_2022.pdf)[content/uploads/2022/06/Adobe\\_Photoshop\\_2020\\_version\\_21\\_Serial\\_Key\\_For\\_Windows\\_2022.pdf](https://sajjadkhodadadi.com/wp-content/uploads/2022/06/Adobe_Photoshop_2020_version_21_Serial_Key_For_Windows_2022.pdf) https://saintjohnvianneysocials.com/upload/files/2022/06/BbHVVf7REwhhnAXOsHMa\_30\_2572641665dcd473f7f768fa7e77 [1b8d\\_file.pdf](https://saintjohnvianneysocials.com/upload/files/2022/06/BbHVVf7REwhhnAXQsHMa_30_2572641665dcd473f7f768fa7e771b8d_file.pdf) <https://vv411.com/advert/photoshop-2021-version-22-3-activation-key/> <https://marketingbadajoz.com/photoshop-cc-2014-crack-full-version-free-win-mac-updated/> <https://damariuslovezanime.com/photoshop-2021-version-22-3-1-nulled-registration-code-download-for-windows/> <https://lasdocas.cl/photoshop-cc-2018-keygenerator-with-registration-code-april-2022/> <http://mickleyhall.com/?p=27027> <http://thetruckerbook.com/2022/06/30/photoshop-express-3264bit-latest-2022/> <http://www.thegcbb.com/2022/photoshop-2020-version-21-crack-file-only-download-2022/> <https://cursos-bonificados.com/noticias/adobe-photoshop-2021-activation-code-with-keygen-download-mac-win/> <https://shoeytravels.com/wp-content/uploads/2022/06/pelhjeni.pdf> [http://sanatkedisi.com/sol3/upload/files/2022/06/9HagPjxUmHXYhJHmjl75\\_30\\_3b9c8781b780acff692ed9bc3c706281\\_file.p](http://sanatkedisi.com/sol3/upload/files/2022/06/9HagPjxUmHXYhJHmjl75_30_3b9c8781b780acff692ed9bc3c706281_file.pdf) [df](http://sanatkedisi.com/sol3/upload/files/2022/06/9HagPjxUmHXYhJHmjl75_30_3b9c8781b780acff692ed9bc3c706281_file.pdf) <http://logicbee.biz/blog/index.php?entryid=1313> [https://boucanier.ca/wp-content/uploads/2022/06/Photoshop\\_2021\\_Version\\_2200.pdf](https://boucanier.ca/wp-content/uploads/2022/06/Photoshop_2021_Version_2200.pdf) <https://kevinmccarthy.ca/adobe-photoshop-2021-version-22-5-1-crack-activation-code-free-download-latest-2022/>